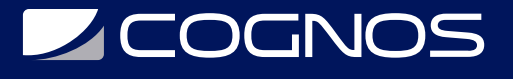

## Introducción a Google Kubernetes Engine

Código: GOO-003

**Propuesta de Valor:** GOOGLE

**Duración:** 8 Horas

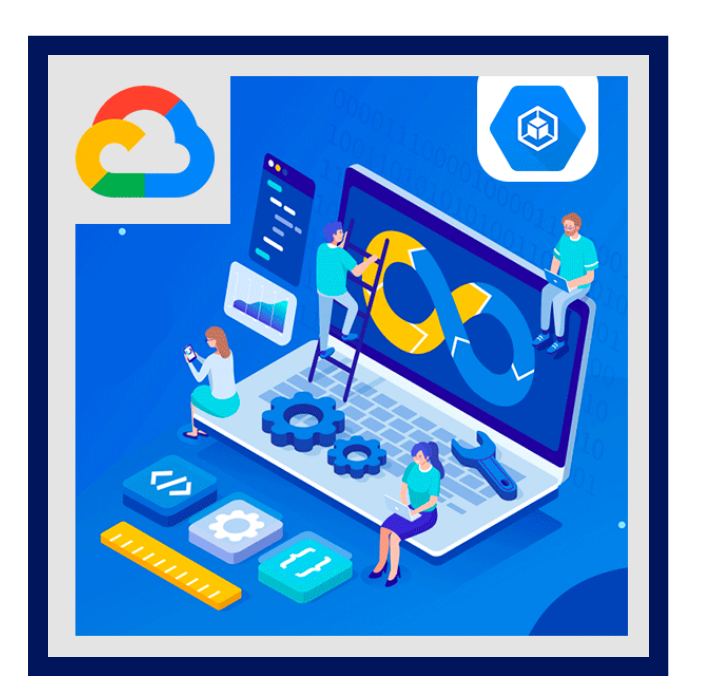

Aprenda a crear e implementar aplicaciones en contenedores en Google Kubernetes Engine (GKE). Este curso presenta una combinación de conferencias, demostraciones y laboratorios prácticos para ayudarlo a explorar e implementar elementos de la solución, incluidos componentes de infraestructura como pods y contenedores.

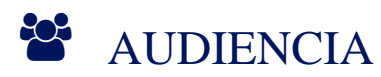

Esta clase está dirigida a los siguientes participantes:

- Arquitectos, administradores y personal de SysOps / DevOps en la nube.
- Personas que utilizan Google Cloud para crear nuevas soluciones o para integrar sistemas, entornos de aplicaciones e infraestructura existentes con Google Cloud.

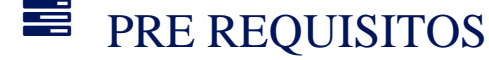

Para aprovechar al máximo este curso, los participantes deben haber:

- Completado Google Cloud Fundamentals: Core Infrastructure o tener una experiencia equivalente.
- Competencia básica con herramientas de línea de comandos y entornos de sistema operativo Linux.

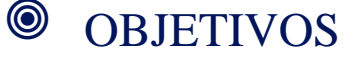

# **SCOGNOS**

Este curso enseña a los participantes las siguientes habilidades:

- Comprender cómo funcionan los contenedores de software.
- Comprender la arquitectura de Kubernetes.
- Comprender la arquitectura de Google Cloud.
- Comprender cómo funcionan las redes de pods en Kubernetes Engine.

### **F** CERTIFICACIÓN DISPONIBLE

Certificación emitida por COGNOS, avalado por Google Partner.

### *D* CONTENIDO

#### 1. INTRODUCCIÓN A GOOGLE CLOUD

- 1.1. UTILICE GOOGLE CLOUD CONSOLE
- 1.2. UTILICE CLOUD SHELL
- 1.3. DEFINIR COMPUTACIÓN EN LA NUBE
- 1.4. IDENTIFICAR LOS SERVICIOS INFORMÁTICOS DE GOOGLE CLOUD
- 1.5. COMPRENDER REGIONES Y ZONAS
- 1.6. COMPRENDER LA JERARQUÍA DE RECURSOS DE LA NUBE
- 1.7. ADMINISTRA TUS RECURSOS DE GOOGLE CLOUD

#### 2. CONTENEDORES Y KUBERNETES EN GOOGLE CLOUD

- 2.1. CREA UN CONTENEDOR CON CLOUD BUILD.
- 2.2. GUARDE UN CONTENEDOR EN CONTAINER REGISTRY.
- 2.3. COMPRENDE LA RELACIÓN ENTRE KUBERNETES Y GOOGLE KUBERNETES ENGINE (GKE).
- 2.4. COMPRENDA CÓMO ELEGIR ENTRE LAS PLATAFORMAS DE GOOGLE CLOUD COMPUTE

### 3. ARQUITECTURA DE KUBERNETES

- 3.1. COMPRENDER LA ARQUITECTURA DE KUBERNETES: PODS, ESPACIOS DE NOMBRES.
- 3.2. COMPRENDA LOS COMPONENTES DEL PLANO DE CONTROL DE KUBERNETES.
- 3.3. CREA IMÁGENES DE CONTENEDORES CON CLOUD BUILD.
- 3.4. ALMACENE IMÁGENES DE CONTENEDORES EN CONTAINER REGISTRY.
- 3.5. CREAR UN CLÚSTER DE KUBERNETES ENGINE

#### 4. INTRODUCCIÓN A LAS CARGAS DE TRABAJO DE KUBERNETES

- 4.1. EL COMANDO KUBECTL.
- 4.2. INTRODUCCIÓN A LAS IMPLEMENTACIONES.
- 4.3. POD NETWORKING
- 4.4. RESUMEN DE VOLÚMENES.

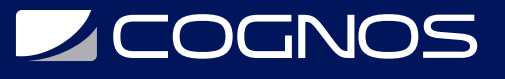

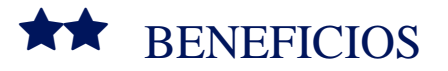

Conocerá Google Kubernetes Engine y perfeccionara las herramientas de crear clústeres de Kubernetes Engine con los comandos de Google Cloud Console y gcloud / kubectl.